## **Icons on Perioperative Tab**

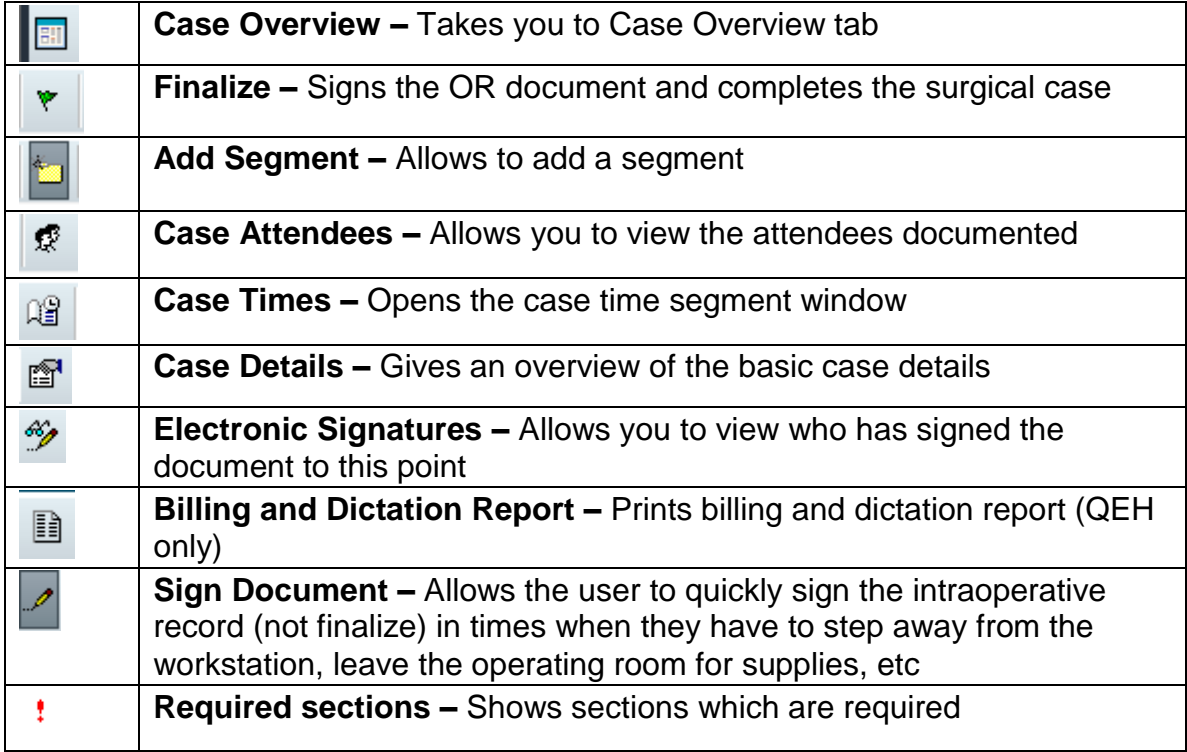